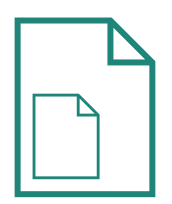

## Módulo de facturación a origen

El módulo de facturación a origen permite crear facturas a origen, es decir, facturas que incluyen los conceptos de la factura anterior más los nuevos conceptos facturados, deduciendo el importe de la factura anterior.

Es una modalidad de facturación que nos pueden exigir determinados clientes.

El objetivo es que la última factura de una obra coincida con el total presupuestado.

El proceso de facturación a origen es muy sencillo en la aplicación Productor.

Para crear una factura a origen debemos seleccionar la factura origen de la nueva que queremos crear (certificación anterior):

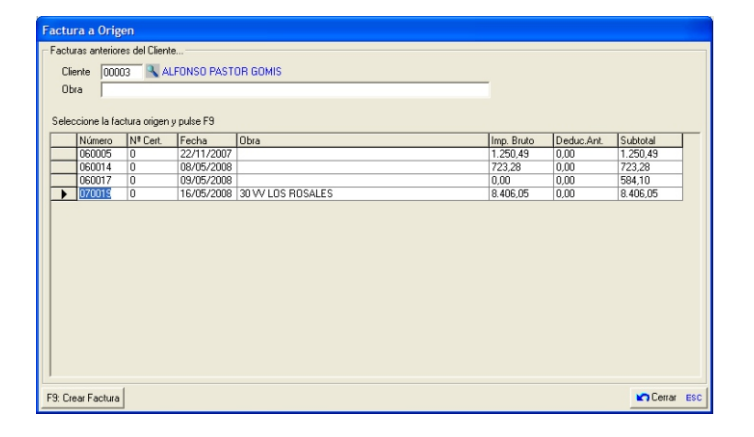

Y a continuación indicar los albaranes a incluir en la nueva factura/certificación:

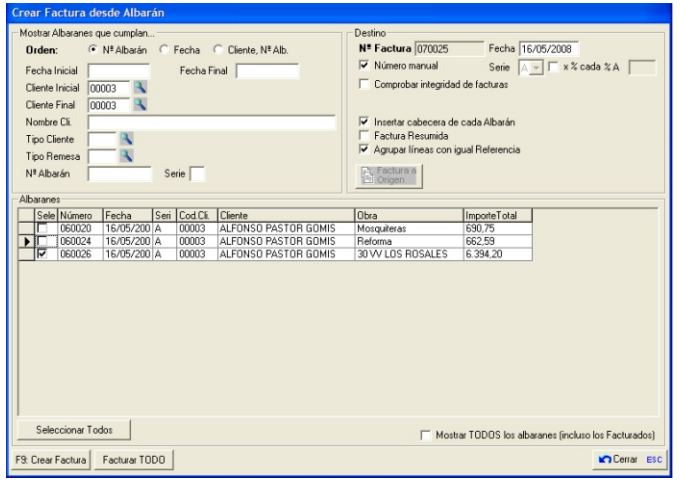

El resultado es una factura a origen, con el total de unidades sumadas y enlazada con la factura anterior:

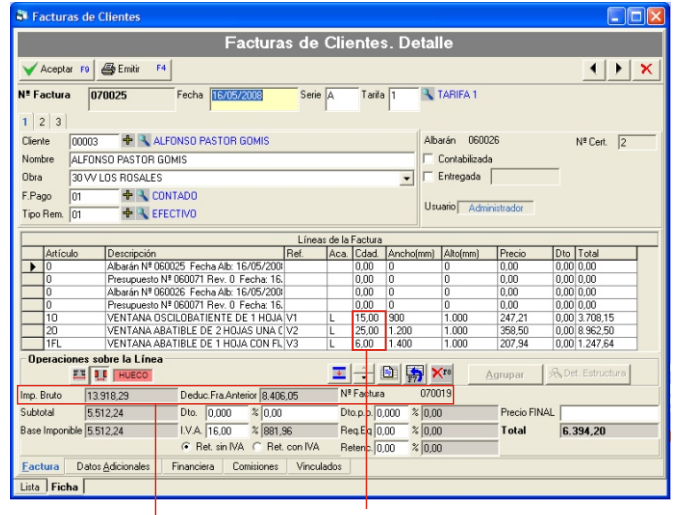

Total de unidades de cada tipo sumadas

Importe bruto y deducción de la factura anterior; enlace con la factura anterior